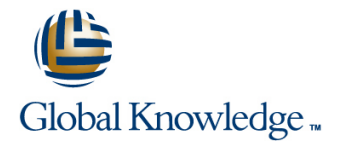

## **Introduction to Junos Security**

### **Duration: 3 Days Course Code: IJSEC Version: 1.0**

### Overview:

This course is designed to provide students with the foundational knowledge required to work with SRX Series devices. This course will use the J-Web user interface to introduce students to the Junos operating system. The course provides a brief overview of security problems and how Juniper Networks approaches a complete security solution with Juniper Connected Security. Key topics include configuration tasks for initial system configuration, interface configuration, security object configuration, security policy configuration, IPsec VPN configuration, and NAT configuration.

The course then delves into Layer 7 security using UTM, IDP, and AppSecure to provide students with the understanding of application level security to block advanced threats. An overview of Sky ATP is included for students to understand zero-day network protection technologies. Through demonstrations and hands-on labs, students will gain experience in configuring and monitoring the Junos OS and monitoring basic device operations. This course is based on Junos OS Release 19.1R1.6.

### Target Audience:

The primary audiences for this course are the following:

• Operators of Juniper Networks security solutions, including network engineers, administrators, support personnel, and resellers.

### Objectives:

- **After successfully completing this course, you should be <b>•** Describe the UTM security services **able to:**
- **•** Identify high-level security challenges in today's networks.
- **•** Identify products that are incorporated into the Juniper interface. Connected Security solution.
- **•** Explain the value of implementing security solutions.
- **•** Explain how Juniper Connected Security solves the cyber in blocking threats. security challenges of the future.
- **•** Explain the SRX Series devices and the added capabilities that next-generation firewalls provide. • explain source NAT and when to use it.
- **•** Explain traffic flows through the SRX Series devices.  **Explain destination NAT and when to use it.**
- **•** List the different security objects and how to create them. <br>• Explain static NAT and its uses.
- configuration tasks. NAT.
- **•** Describe the initial configuration for an SRX Series device. Interior various types of VPNs.
- 
- 
- 
- 
- **•** Describe the purpose for security policies on an SRX Series **•** Describe and configure proxy IDs and traffic selectors with the
- 
- **•** List the available UTM services on the SRX Series device.
- **Configure UTM filtering on a security policy with the J-Web user**
- **•** Explain Sky ATP's use in security.
- **Describe how Sky ATP and SRX Series devices operate together**
- **Describe NAT and why it is used.**
- 
- 
- 
- **•** Describe interface types and perform basic interface  **Describe the operation and configuration the different types of** 
	-
- Explain security zones. Describe IPsec VPNs and their functionality.
- **•** Describe screens and their use. **Describe how IPsec VPNs** are established.
- **•** Explain address objects. **Describe IPsec traffic processing.** Describe IPsec traffic processing.
- **•** Describe services and their use. Configure IPsec VPNs with the J-Web user interface.
	-

- 
- **•** Describe global policies and their use. **• Describe the J-Web monitoring features.**
- 
- interface. The resources interface and the set of the resources.
- 
- **Configure an IDP policy using predefined templates with the** J-Web user interface.
- **•** Describe the use and configuration of the integrated user firewall feature.

device. The contract of the contract of the contract of the contract of the device.

- **•** Describe zone-based policies. Monitor IPsec VPNs with the J-Web user interface.
	-
- **•** Explain unified security policies. **Explain the J-Web reporting features.**
- **•** Configure unified security policies with the J-Web user **•** Describe the Sky Enterprise service and how it can save
- **•** Describe IDP signatures. Explain the functionality of Junos Space Security Director.

• Students should have basic networking knowledge and an **JN0-230 -** Security AssociateExam (JNCIA-SEC) understanding of the Open Systems Interconnection (OSI) reference model and the TCP/ IP protocol suite.

## Prerequisites: Testing and Certification

The following are the prerequisites for this course: **Recommended as preparation for the following exams:**

# Content:

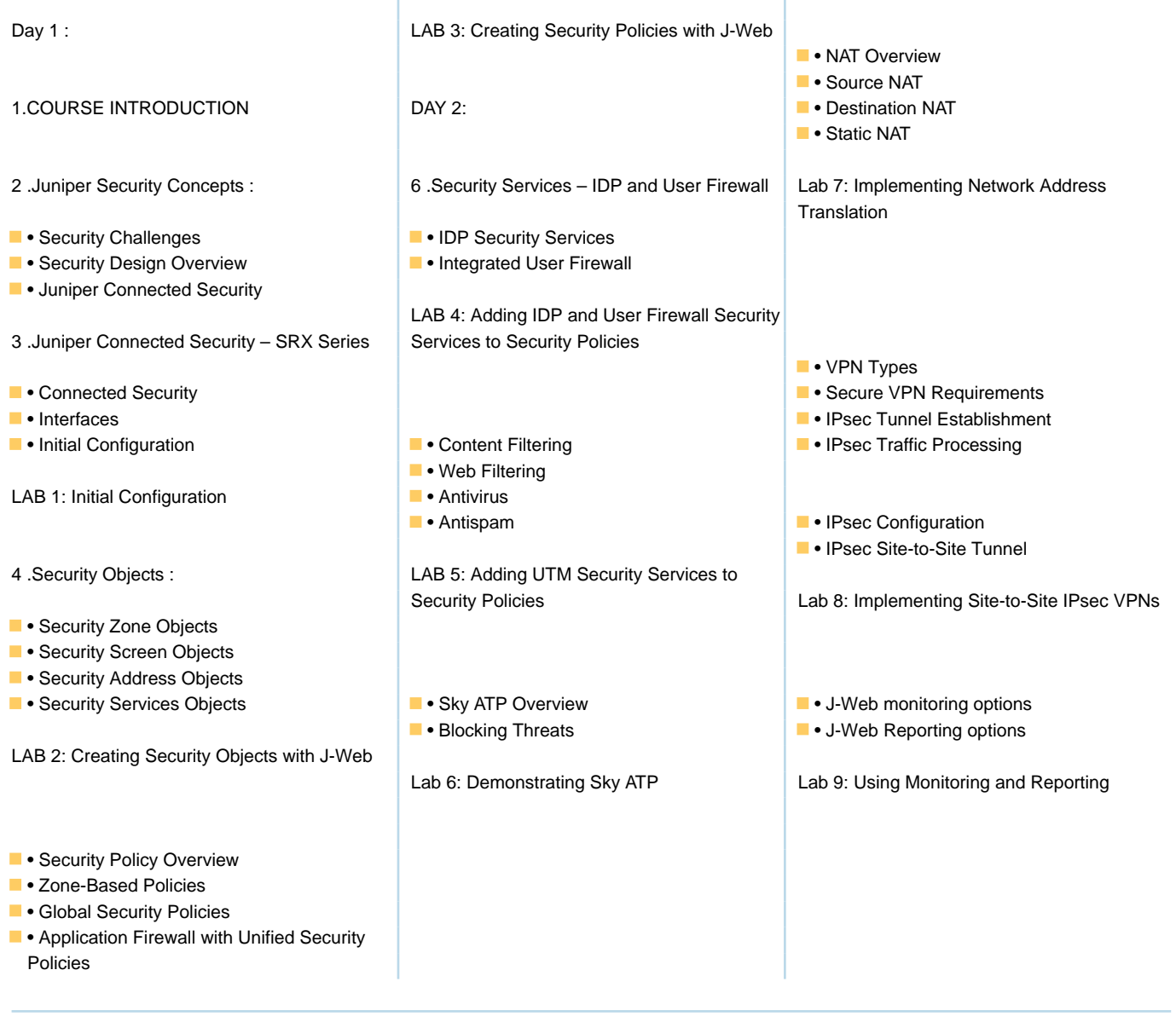

## Further Information:

For More information, or to book your course, please call us on 00 20 (0) 2 2269 1982 or 16142

training@globalknowledge.com.eg

[www.globalknowledge.com/en-eg/](http://www.globalknowledge.com/en-eg/)

Global Knowledge, 16 Moustafa Refaat St. Block 1137, Sheraton Buildings, Heliopolis, Cairo